# reledmac and reledpar Migration's process

Maïeul Rouquette

#### **Abstract**

This file contains the description of migration's process from one version of reledmac to an other version.

If no description about migration from one version to an other is written, that means user has nothing to do to migrate.

# **Contents**

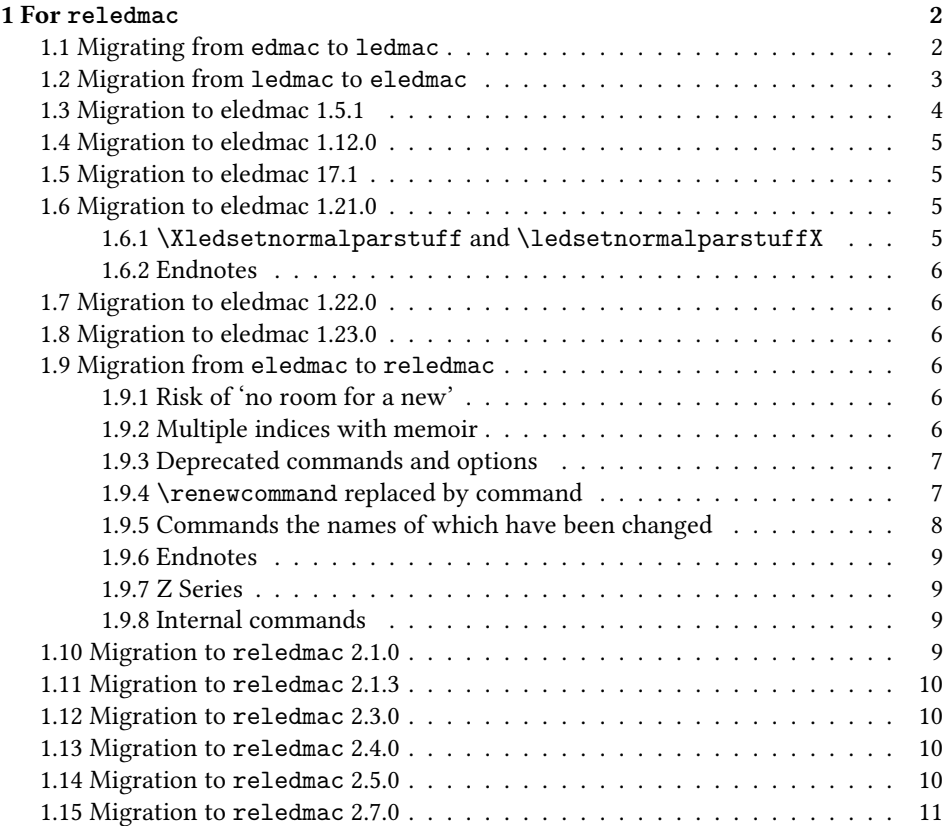

#### 2 *1 For reledmac*

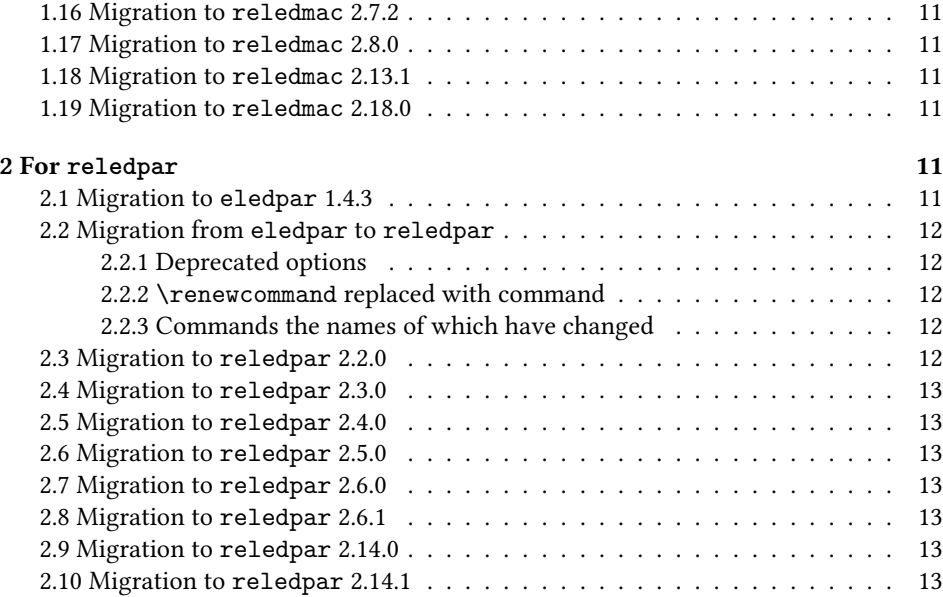

# <span id="page-1-0"></span>**1 For reledmac**

# <span id="page-1-1"></span>**1.1 Migrating from edmac to ledmac**

If you have never used edmac, ignore this section. If you have used edmac and are starting on a completely new document, ignore this section. Only read this section if you are converting an original edmac document to use ledmac.

The package still provides the original \text command, but it is (a) deprecated, and (b) its name has been changed<sup>[1](#page-1-2)</sup> to \critext; use the \edtext macro instead. However, if you do use \critext (the new name for \text), the following is a reminder.

Within numbered paragraphs, footnotes and endnotes are generated by forms of the \critext macro:

\critext{*⟨lemma⟩*}*⟨commands⟩*/

The *⟨lemma⟩* argument is the lemma in the main text: \critext both prints this as part of the text, and makes it available to the *⟨commands⟩* you specify to generate notes. The / at the end terminates the command; it is part of the macro's definition so that spaces after the macro will be treated as significant.

| For example:                                                               |                                          |
|----------------------------------------------------------------------------|------------------------------------------|
| I saw my friend \critext{Smith}<br>\Afootnote{Jones C, D.}/<br>on Tuesday. | 1 I saw my friend<br>2 Smith on Tuesday. |
|                                                                            | 2 Smith] Jones C, D.                     |

<span id="page-1-2"></span><sup>&</sup>lt;sup>1</sup>A name like \text is likely to be defined by other  $E\ddot{E}X$  packages (it certainly is by the AMS packages) and it seems sensible to try and avoid clashes with other definitions.

The lemma Smith is printed as part of this sentence in the text, and is also made available to the footnote that specifies a variant, Jones C, D. The footnote macro is supplied with the line number at which the lemma appears in the main text.

The *⟨lemma⟩* may contain further \critext commands. Nesting makes it possible to print an explanatory note on a long passage together with notes on variants for individual words within the passage. For example:

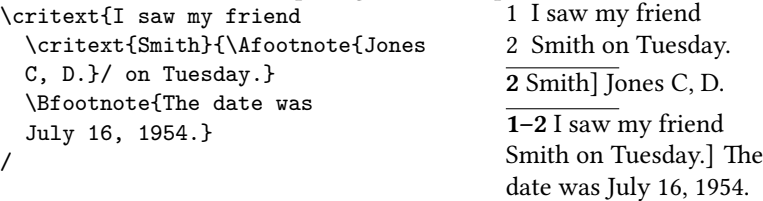

However, \critext cannot handle overlapping but unnested notes—for example, one note covering lines 10–15, and another covering  $12-18$ ; a \critext that starts in the *⟨lemma⟩* argument of another \critext must end there, too. (The \lemma and \linenum commands may be used to generate overlapping notes if necessary.)

The second argument of the \critext macro, *⟨commands⟩*, is the same as the second argument to the \edtext macro.

It is possible to define aliases for \critext, which can be easier to type. You can make a single character substitute for \critext by saying this:

```
\catcode`\<=\active
\let<=\critext
```
Then you might say <{Smith}\variant{Jones}/. This of course destroys the ability to use < in any new macro definitions, so long as it remains in effect; hence it should be used with care.

Changing the character at the end of the command requires more work:

```
\catcode`\<=\active
\def\xtext#1#2>{\critext{#1}{#2}/}
\let<=\xtext
```
This allows you to say <{Smith}\Afootnote{Jones}>.

Aliases for \critext of the first kind shown here also can't be nested—that is, you can't use the alias in the text that forms the first argument to  $\c{critext}$ . (See VI p. 121) to find out why.) Aliases of the second kind may be nested without any problem.

If you really have to use \critext in any of the tabular or array environments, then \edtext must not be used in the same environment. If you use \critext in one of these environments then you have to issue the declaration \usingcritext beforehand. The declaration \usingedtext must be issued to revert to the default assumption that \edtext will be used.

## <span id="page-2-0"></span>**1.2 Migration from ledmac to eledmac**

In eledmac, some changes were made in the code to allow easy customization. This may cause problems for people who have already made their own. The next sections explain how to handle this.

If you have created your own series using \addfootins and \addfootinsX, you must use instead the \newseries command (see 6.6.1 p. 33), and remove any \Xfootnote command.

If you have customized the \XXXXXXfmt command, please check whether you can achieve the same by the commands documented for display options (7 p. 34) or \Xfootnote options (6.2.2 p. 24). Otherwise please add a new ticket on Github to re-quest a new function for doing this.<sup>[2](#page-3-1)</sup>

If for some reason you do not want to make the modifications to use the new functions of eledmac, you can continue using your own \XXXXXfmt command, but you must replace:

```
\renewcommand*{XXXXfmt}[3]
```
with

```
\renewcommandx*{XXXXfmt}[4][4=Z]
```
If you do not make that, you will get a spurious [X], where X is series letter.

If you used a \protect command inside a \footnote command inside a numbered section, you must change the \protect to \noexpand. Otherwise the command after the \protect will be discarded.

#### <span id="page-3-0"></span>**1.3 Migration to eledmac 1.5.1**

The version 1.5.1 corrects a bug in stanzaindentsrepetition (cf. 9.3 p. 49). This bug had two consequences:

- 1. stanzaindentsrepetition did not work when its value was greater than 2.
- 2. stanzaindentsrepetition worked wrong when its value was equal to 2.

So, if you used stanzaindentsrepetition with a value equal to 2, you had to change your \setstanzaindents. Explanation:

```
\setcounter{stanzaindentsrepetition}{2}
\setstanzaindents{5,1,0}
```
This code, in versions prior to 1.5.1, made the first line have an indentation of 0, the second line of 1, the third verse of 0, the fourth verse of 1 and so forth.

But this code should have instead achieved quite the contrary: the first line would have an indentation of 1, the second line of 0, the third line of 1, the fourth line of 0 an so forth.

So version 1.5.1 corrected this bug. If you want to keep the former presentation, you must change:

<span id="page-3-1"></span><sup>2</sup><https://github.com/maieul/ledmac/issues>

```
\setcounter{stanzaindentsrepetition}{2}
\setstanzaindents{5,1,0}
```
to:

```
\setcounter{stanzaindentsrepetition}{2}
\setstanzaindents{5,0,1}
```
# <span id="page-4-0"></span>**1.4 Migration to eledmac 1.12.0**

The migration to eledmac 1.12.0 is easy:

- You must first delete all the auxiliary files, then compile your document three times as usual.
- If you have modified \l@reg, which is not advisable, you must rename it to \@nl@reg.

There is an additional problem. If you have put text into brackets just after \pstart or \pend, this text will be considered to be an optional argument of \pstart or \pend (see 5.2.3 p. 18). If so, add a \relax between \pstart/\pend and the first bracket.

The version 1.12.0 also introduce a better way to handle sectional divisions inside numbered text. Please read 16.2 p. 64.

#### <span id="page-4-1"></span>**1.5 Migration to eledmac 17.1**

This version changes the default setting of \Xpstart. Henceforth, pstart numbers will be printed in footnotes within the section of text where you have called \numberpstarttrue.

We do not see any reason to print them in the other sections. However, if you want to print the pstart numbers in all of the footnotes, whatever the section, without having to use \numberpstarttrue, you can use \Xpstarteverytime.

#### <span id="page-4-2"></span>**1.6 Migration to eledmac 1.21.0**

#### <span id="page-4-3"></span>**1.6.1 \Xledsetnormalparstuff and \ledsetnormalparstuffX**

The \ledsetnormalparstuff has been split into two different commands:

- \Xledsetnormalparstuff for critical notes;
- \ledsetnormalparstuffX for familiar notes.

Both commands can take an optional argument which is the series letter. If you have redefined \ledsetnormalparstuff or any of the commands which call them, you must change them accordingly.

#### <span id="page-5-0"></span>**1.6.2 Endnotes**

In any case, delete the .end file before the next run.

The previous version of Eledmac had a bug: there were two spaces between the starting page number and the starting line number, but only one space between the ending page number and the ending line number.

As a matter of fact, a spurious space was added after the first \printnpnum. This spurious space has been deleted. However, if you want to keep the previous spurious space, you may load the package with the oldprintnpnumspace option.

If you have redefined \endprint, you must:

- Contact us and ask for the feature that required your hack, in order to avoid such a hack in the future.
- Use the new fifth argument.
- Add \xdef\@currentseries{#4} at the beginning of your own command.

#### <span id="page-5-1"></span>**1.7 Migration to eledmac 1.22.0**

The \ledinnote command now takes a first optional argument, which is the label for the hyperreference. If you have redefined it, change your redefinition, and check whether you can avoid this redefinition by only redefining \ledinnotemark.

#### <span id="page-5-2"></span>**1.8 Migration to eledmac 1.23.0**

You must delete the numbered auxiliary files before compiling with the new version of eledmac.

#### <span id="page-5-3"></span>**1.9 Migration from eledmac to reledmac**

There are many changes in reledmac which require the user to make modifications.

#### <span id="page-5-4"></span>**1.9.1 Risk of 'no room for a new'**

The risk to obtain a 'no room for a new something' error is greater in reledmac than it is in eledmac. See 19.1.3 p. 67 in order to know how to limit it.

#### <span id="page-5-5"></span>**1.9.2 Multiple indices with memoir**

Eledmac and ledmac used the specific indexing tools of the memoir class designed to produce multiple indices. However, eledmac could also use imakeidx or indextools tools independently of the memoir class. This system forced to maintain redundant code. Since reledmac, we use only the imakeidx or indextools tools.

Consequently: Users of memoirare invited to use indextool or imakeidx to produce multiple indices.

#### <span id="page-6-0"></span>**1.9.3 Deprecated commands and options**

The table of deprecated commands and their alternatives follows. Note that the way some commands must be used may have changed. Please read the handbook.

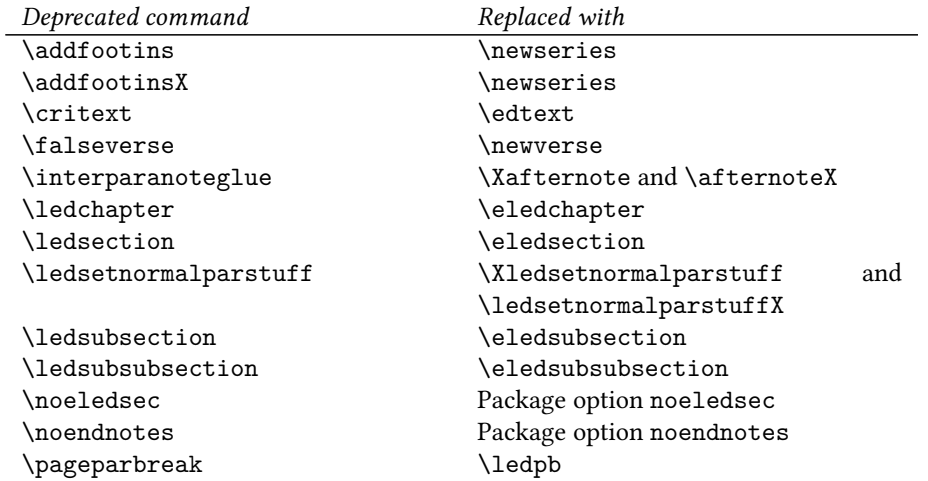

The ledsecnolinenumber option has been removed, because it was related to deprecated commands.

The oldprintnpnumspace option has been removed too, because it was related to a historical bug. The \usingedtext and \usingcritext commands are also deprecated.

#### <span id="page-6-1"></span>**1.9.4 \renewcommand replaced by command**

Many uses of \renewcommand have been replaced with uses of specific commands. Please read handbook about specific commands.

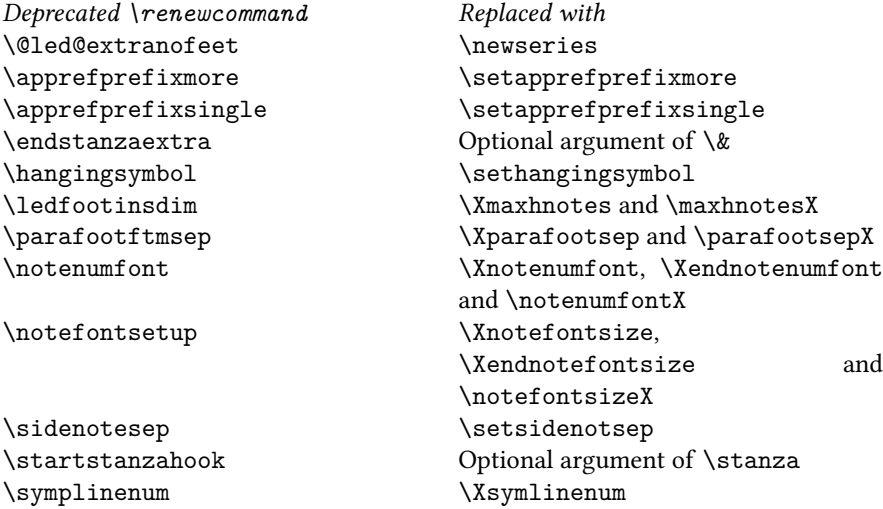

# <span id="page-7-0"></span>**1.9.5 Commands the names of which have been changed**

In order to help the migration from eledmac to reledmac, you may load reledmac with eledmac-compat option. However, it is advised not to, and to change the command names themselves instead. In many cases, you use only a few of them, except the \footparagraph command.

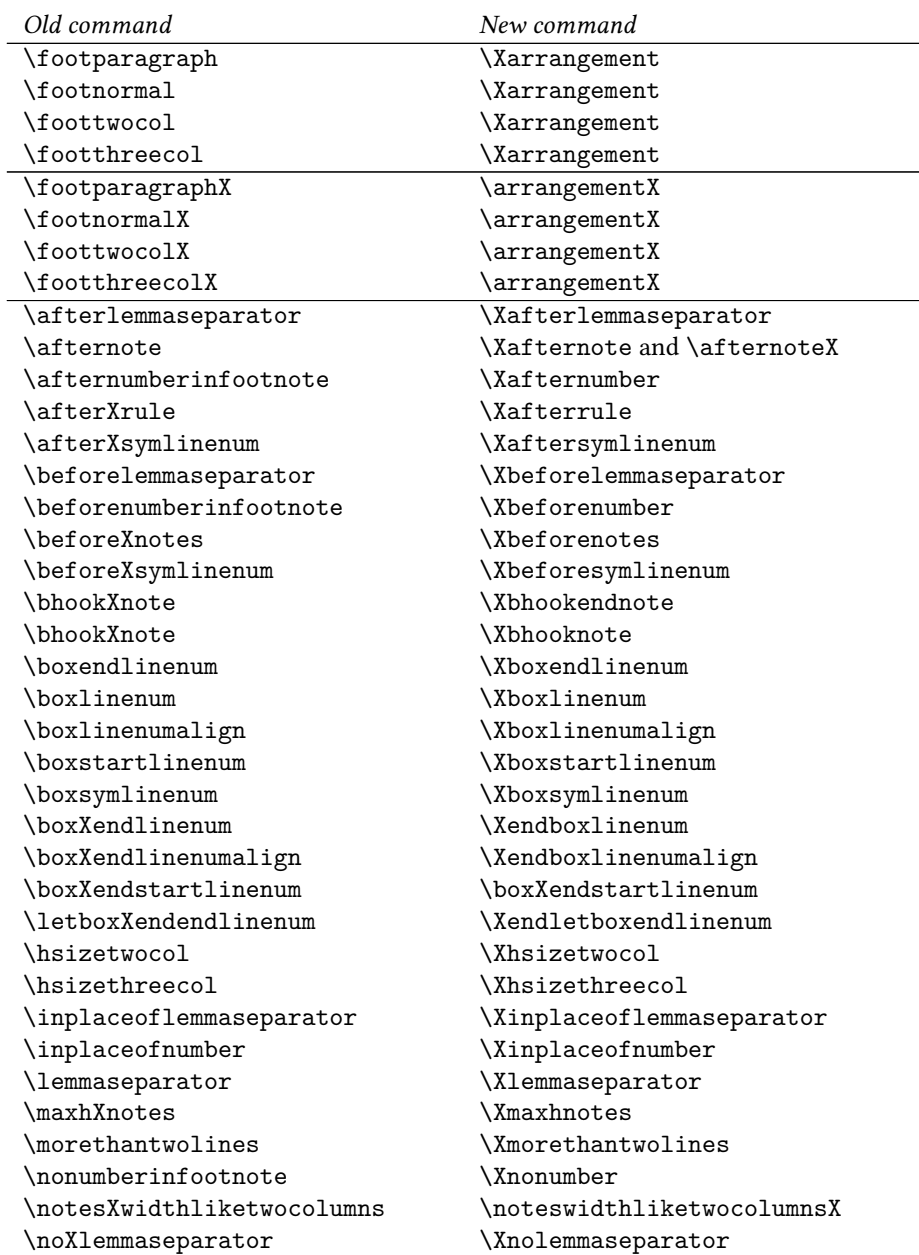

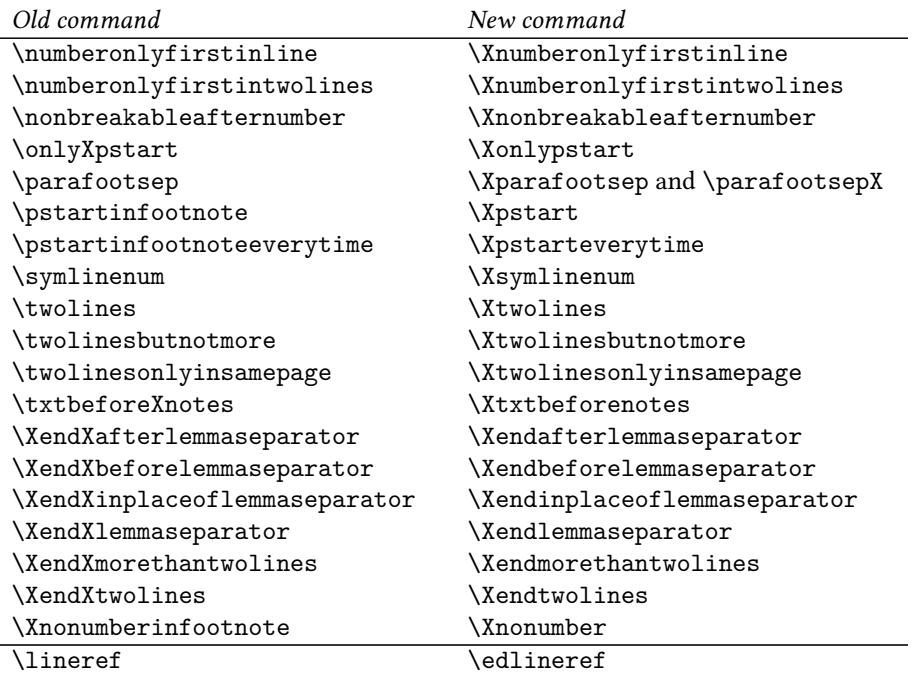

#### <span id="page-8-0"></span>**1.9.6 Endnotes**

With reledmac, there is now one auxiliary file for every endnotes set (.Aend, .Bend, .Cend etc.). If you have overriden \doendnotes (which you would not have done) you must adapt your code.

#### <span id="page-8-1"></span>**1.9.7 Z Series**

The 'Z' series of notes has been removed. Only five series are provided now by default: A, B, C, D, E.

#### <span id="page-8-2"></span>**1.9.8 Internal commands**

Users who have overriden internal commands, which is wrong, must adapt according to the following. Or better, they should not override any of such commands and use reledmac options instead.

- If you have modified \Xfootfmt, note that the fourth argument is now mandatory.
- \unvxh has been replaced with \Xunvxh and \unvxhX with two mandatory arguments.

# <span id="page-8-3"></span>**1.10 Migration to reledmac 2.1.0**

Reledmac 2.1.0 fix some bugs when using \Xbhooknote and \bhooknoteX not in order to execute code at the beginning of each notes, but to insert content of at the beginning of each notes.

People who use these commands to do it, which is not the original idea, must change the following:

- 1. Horizontal space is no longer automatically added after the content of the \Xbhooknote/\bhooknoteX argument. You must include it manually. So instead of \Xbhooknote{content}, use \Xbhooknote{content }.
- 2. Indent is no longer automatically added before the content of the \Xbhooknote/\bhooknoteX argument. If you want to keep it, add \indent in the argument of \Xbhooknote/\bhooknoteX.

## <span id="page-9-0"></span>**1.11 Migration to reledmac 2.1.3**

Reledmac 2.1.3 fix an historical bug, (style in ledmac 0.7!) which doubled the space before the rules of paragraphed familiar footnotes. Consequently, if you use paragraphed familiar footnotes, you should maybe adapt it, playing with \beforenotesX.

#### <span id="page-9-1"></span>**1.12 Migration to reledmac 2.3.0**

Before reledmac 2.3.0, for typesetting verse, any empty line was considered a paragraph inside verses. Counting empty lines this created breaking verse, hanging verses, and also added spurious vertical spaces. Version 2.3.0 disables paragraph in stanza. If you want vertical space, use optional argument of \stanza or \endverse.

#### <span id="page-9-2"></span>**1.13 Migration to reledmac 2.4.0**

It is not mandatory, but strongly recommended, to change any \renewcommand{\endashchar}{*⟨…⟩*} to the use of \Xlinerangeseparator or / and \Xendlinerangeseparator (7.2.4 p. 37).

#### <span id="page-9-3"></span>**1.14 Migration to reledmac 2.5.0**

It is strongly recommended to stop redefining \printnpnum and to use the hooks documented in 7.3 p. 40.

\xlineref does not print anymore the side flag (R for right side), because it is incompatible with numerical test. Use \xflagref to obtain it.

The \printlines and \printendlines commands take now an eighth argument, which is the side flag. It is strongly recommended to NEVER redefine these two commands and to use the setting commands instead (or to ask for new setting commands if the actual does not answer to your needs). However, if you have done it, just change your redefinition to have a new argument.

It is strongly recommended to stop redefining \fullstop and to use \Xsublinesep instead.

## <span id="page-10-0"></span>**1.15 Migration to reledmac 2.7.0**

\SErefonlypage (introduced in reledmac 2.5.0) added an parenthesis after the page number. This was just an error, linked to a bad imitation of \SErefwithpage. That has been deleted. And so, the \XendafterpagenumberSErefonlypage to set it was also deleted.

\rigidbalance is split to two new commands: \Xrigidbalance for critical footnotes and  $\rightarrow$  rigidbalanceX for familiar footnotes. If you have redefined it  $-$  but why should you have ?—, you should split your single redefinition in two redefinitions.

#### <span id="page-10-1"></span>**1.16 Migration to reledmac 2.7.2**

\Xhsize is already defined in the floatrow package. It becomes \Xwidth, and, consequently, \hsizeX becomes \widthX.

The ancient names are temporarily maintained as aliases.

# <span id="page-10-2"></span>**1.17 Migration to reledmac 2.8.0**

Reledmac 2.8.0 fix spurious indents for paragraphed critical and familiar footnotes in ledgroup and minipage. You can re-establish the indent with \Xparinden and \parindentX.

#### <span id="page-10-3"></span>**1.18 Migration to reledmac 2.13.1**

Reledmac 2.5.0 added a bug, which makes the right flag to be printed on the right side of critical footnotes, even if not explicitly requested by using \Xlineflag.

Version 2.13.1 solves this issue. Please use \Xlineflag if you want to add the right flag.

#### <span id="page-10-4"></span>**1.19 Migration to reledmac 2.18.0**

After updating reledmac, and before any new compilation, you need to clean your .aux files, if you use \edlabel or related.

# <span id="page-10-5"></span>**2 For reledpar**

# <span id="page-10-6"></span>**2.1 Migration to eledpar 1.4.3**

Version 1.4.3 corrects a bug added in version 0.12, which made hanging verse always flush right, despite the value of the first element in the \setstanzaindents command.

However, if you want to return to automatic flushright margins for verses with hanging indents, you have to redefine the \hangingsymbol command.

```
\renewcommand{\hangingsymbol}{\protect\hfill}
```
See the following two examples:

With standard \hangingsymbol:

A very long verse should sometimes be hanging. The position of the hanging verse is fixed.

With the modification of the hangingsymbol:

A very long verse should sometimes be hanging. And we can see that a hanging verse is flush right.

# <span id="page-11-0"></span>**2.2 Migration from eledpar to reledpar**

As for migration from eledmac to reledmac:

- One option has been removed because it is deprecated.
- Some of the customizations previously made by \renewcommand have been replaced with commands.
- Some command names have been changed in order to have a more logical and uniform pattern.

#### <span id="page-11-1"></span>**2.2.1 Deprecated options**

The shiftedverses option has been removed. Use the general shiftedpstart option instead.

#### <span id="page-11-2"></span>**2.2.2 \renewcommand replaced with command**

Many uses of \renewcommand have been replaced with uses of specific commands. Please read the handbook about these particular commands.

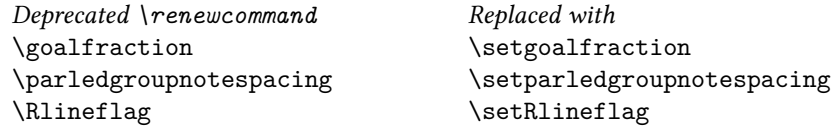

#### <span id="page-11-3"></span>**2.2.3 Commands the names of which have changed**

In order to ease the migration from eledpar to reledpar, you may load reledmac with eledmac-compat option. However, it is advised to change the command names.

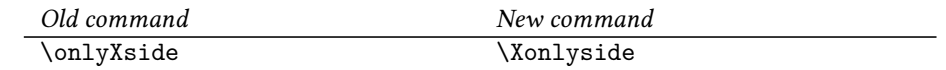

# <span id="page-11-4"></span>**2.3 Migration to reledpar 2.2.0**

The astanza can take now an option argument. Consequently, if the first line of verse in a astanza environment starts with brackets  $[]$ , you must precede them with a \relax. If you do not do it, the content of the brackets will be considered as an optional argument of the astanza environment.

# <span id="page-12-0"></span>**2.4 Migration to reledpar 2.3.0**

The line number style (alphabetic, numeric, etc.) for the notes of the right side are now defined by the value you set to \linenumberstyleR or \linenumberstyle\*, and not by the value you set to \linenumberstyle which is kept for left side.

The same is true for sub-line number styles and \sublinenumberstyleR or \sublinenumberstyle\*, which are distinct from \sublinenumberstyle.

Consequently, if you have changed line number representation in footnotes with \linenumberstyle and \sublinenumberstyle, check your settings for these control sequences.

#### <span id="page-12-1"></span>**2.5 Migration to reledpar 2.4.0**

We have fixed a bug which which misaligned left and right sides when a line contained a dotted letter.

We have tested and saw no problem with this correction, but if you see a difference in alignment between version 2.3.0 and 2.4.0, please contact us.

# <span id="page-12-2"></span>**2.6 Migration to reledpar 2.5.0**

If you use either \stanza or astanza environment, please read Appendix A.12 p. 359.

## <span id="page-12-3"></span>**2.7 Migration to reledpar 2.6.0**

\printlinenumR was deleted. Use \Xlineflag instead.

#### <span id="page-12-4"></span>**2.8 Migration to reledpar 2.6.1**

If you use perpage package to control footnote numbering, please read the handbook on 6.3.3 p. 14.

#### <span id="page-12-5"></span>**2.9 Migration to reledpar 2.14.0**

The \linenumberlist command is reserved for the left side. For the equivalent feature on the right side, define \linenumberlistR.

# <span id="page-12-6"></span>**2.10 Migration to reledpar 2.14.1**

The execution of the code sent to \doinsidelineLhook and \doinsidelineRhook has been moved to a place where \markboth can work.

Normally, it should not interfere with your prior use of \doinsidelineLhook and \doinsidelineRhook.

Please contact us if that causes problems.